# **C1000-026Q&As**

IBM Security QRadar SIEM V7.3.2 Fundamental Administration

### **Pass IBM C1000-026 Exam with 100% Guarantee**

Free Download Real Questions & Answers **PDF** and **VCE** file from:

**https://www.leads4pass.com/c1000-026.html**

100% Passing Guarantee 100% Money Back Assurance

Following Questions and Answers are all new published by IBM Official Exam Center

**C** Instant Download After Purchase

**83 100% Money Back Guarantee** 

365 Days Free Update

**Leads4Pass** 

800,000+ Satisfied Customers

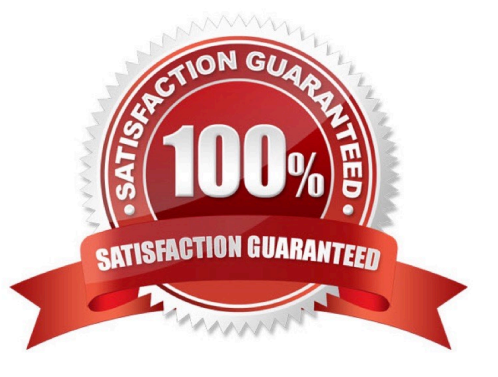

## **Leads4Pass**

#### **QUESTION 1**

Which event routing rule is required to add QRadar Data Store (QDS) capability to a deployment?

- A. Log Only (exclude Analytics)
- B. Delete data When storage space is required
- C. Bypass Correlation
- D. Delete data immediately after the retention period has expired

Correct Answer: A

Reference: https://www.ibm.com/support/knowledgecenter/en/SS42VS\_7.3.2/com.ibm.qradar.doc/ t\_qradar\_adm\_data\_store.html

#### **QUESTION 2**

An administrator needs to collect logs from the Command Line Interface (CLI). Which command should the administrator use?

- A. /opt/bin/qradar/support/get\_logs.sh
- B. /opt/support/get\_logs.sh
- C. /opt/support/qradar/get\_logs.sh
- D. /opt/qradar/support/get\_logs.sh

Correct Answer: D

Reference: https://www.ibm.com/support/pages/getting-help-what-information-should-be-submitted-qradarservicerequest

#### **QUESTION 3**

An administrator modified a configuration setting in the Global System Notifications using the QRadar Console Admin tab.

What is the last step to apply changes?

- A. Reload Web Server
- B. Restart Services
- C. Re-login to QRadar console
- D. Deploy Changes
- Correct Answer: D

## **Leads4Pass**

#### **QUESTION 4**

An administrator has been tasked to run all health checks at once using the DrQ command before a major event happens, such as an upgrade.

What does the DrQ command do?

A. It runs all available checks in /opt/ibm/si/diagnostiq with the checkup mode and with the summary output mode.

- B. It shows all the available drives on the QRadar managed host.
- C. It runs all available checks in /opt/ibm/si/diagnostiq and writes the results in a txt file.
- D. It checks all the available drives on the QRadar managed host and writes the results on a txt file.

#### Correct Answer: A

Reference: https://www.ibm.com/support/knowledgecenter/en/SS42VS\_7.3.2/com.ibm.qradar.doc/ t\_drg\_running\_health\_checks.html

#### **QUESTION 5**

- A QRadar user reported the following notification:
- 38750099 The accumulator was unable to aggregate all events/flows for this interval
- When does this message appear?
- A. When the aggregate data view configuration that is in memory is unable to write data to the database
- B. When the system is unable to accumulate data aggregations within 60 seconds
- C. When aggregated data views are disabled
- D. When search results is unable to return over 200 unique objects

Correct Answer: B

Reference: https://www.ibm.com/support/knowledgecenter/SSKMKU/com.ibm.qradar.doc/38750099.html

#### **QUESTION 6**

An administrator needs to restore from backup the applications in QRadar.

Which configuration item should the administrator select?

- A. Installed Applications Configuration
- B. Backup Installed Applications
- C. Installed Applications Backup Configuration

### **Leads4Pass**

#### D. Installed Programs Configuration

Correct Answer: A

Reference: https://www.ibm.com/support/knowledgecenter/SS42VS\_7.3.2/com.ibm.qradar.doc/ t\_adm\_appnode\_appbackup.html

#### **QUESTION 7**

An administrator may be asked to collect diagnostic information on one of our main services. For example, ecs-ec.

Commands such as: /opt/qradar/support/thredtop.sh /opt/qradar/support/jmx.sh

These commands collect thread and statistical information on the Services pipeline, queues and filters.

How would an administrator identify a list of jmx ports for each service?

- A. grep JMXPORT /opt/qradar/init/\*
- B. grep JMXPORT /opt/qradar/systemd/env/\*
- C. grep JMXPORT /opt/qradar/system/bin/\*
- D. grep JMXPORT /opt/qradar/system/mem/\*

Correct Answer: B

#### **QUESTION 8**

An administrator installed a new App Host and would like to move the existing applications from the Console to the App Host.

What steps should be performed?

- A. Admin Tab > Extension Management > Click to change where apps are run
- B. Admin Tab > System Settings > Move apps
- C. Admin Tab > Extension Management > Move apps
- D. Admin Tab > System and License Management > Click to change where apps are run

Correct Answer: D

#### **QUESTION 9**

An administrator has added a new Event Processor to a QRadar deployment.

How many events per second (EPS) are granted from the temporary license and how many days will those EPS last?

A. 10000 EPS for a 35 day period

B. 5000 EPS for a 45 day period

**Leads4Pass** 

- C. 10000 EPS for a 45 day period
- D. 5000 EPS for a 35 day period

Correct Answer: D

Reference: https://www.ibm.com/support/knowledgecenter/en/SS42VS\_7.3.0/com.ibm.qradar.doc/ c\_qradar\_adm\_license\_mgmt.html

#### **QUESTION 10**

An administrator needs to import a list of HR staff logins into a reference set.

Which file type can be used with the import function in the reference set editor window?

A. xml

B. csv

- C. xls
- D. json

Correct Answer: B

Reference: https://www.ibm.com/support/knowledgecenter/en/SS42VS\_7.3.2/com.ibm.qradar.doc/ c\_qradar\_adm\_refdata\_ui.html

[C1000-026 VCE Dumps](https://www.leads4pass.com/c1000-026.html) [C1000-026 Practice Test](https://www.leads4pass.com/c1000-026.html) [C1000-026 Braindumps](https://www.leads4pass.com/c1000-026.html)